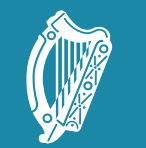

Tacú leis an bhFoghlaim Supporting the Professional<br>Scoile agus Múinteoirí Learning of School Leaders<br>and Teachers

#### Session2: Algorithms I

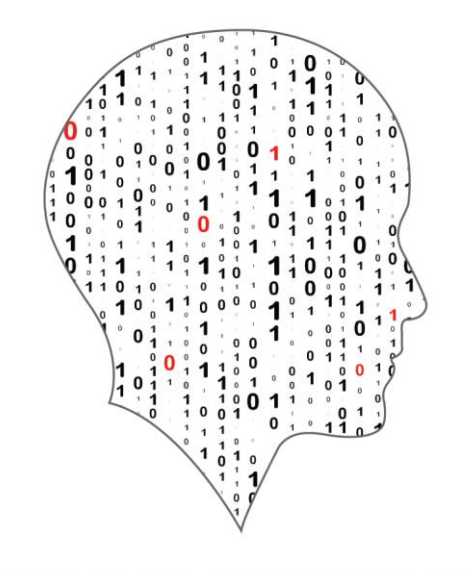

#### LEAVING CERTIFICATE<br>COMPUTER SCIENCE

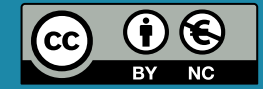

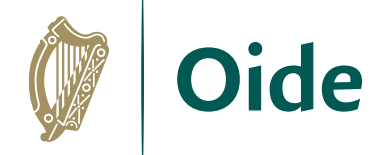

#### Overview of the session

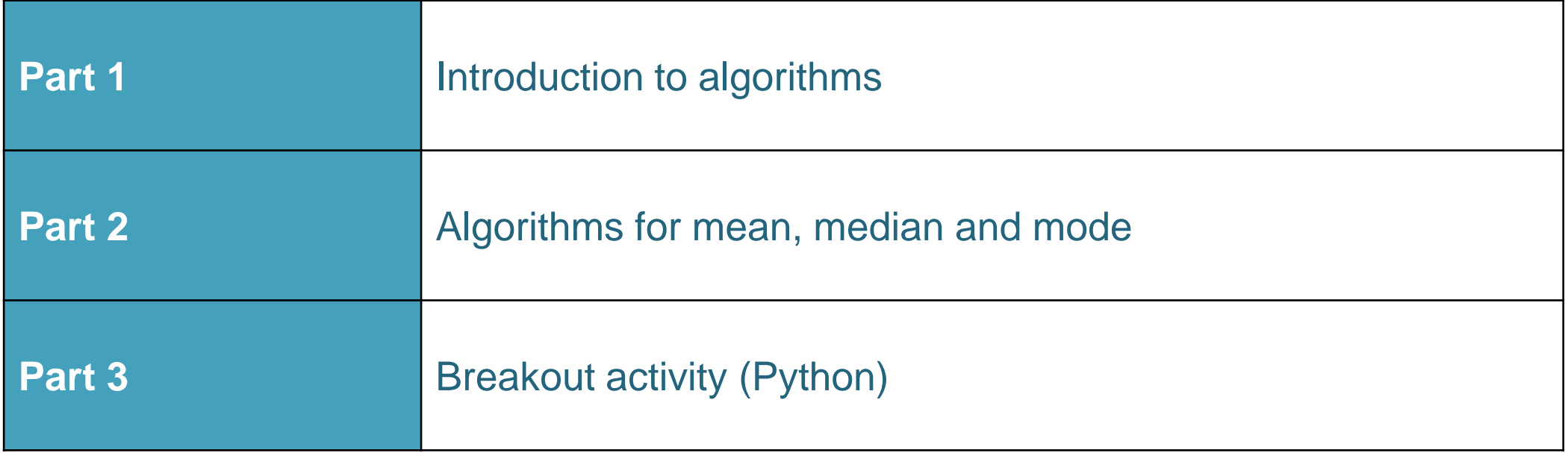

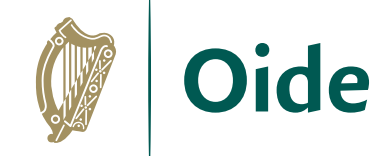

### By the end of this session..

- Participants will have…
- …reflected on the importance of and the ubiquitous nature of
- algorithms in today's society
- …participated in a coding activities relating to measures of central tendency
- …reflected on ideas to facilitate the effective learning of algorithms
- in their own classrooms and, in particular, in relation to ALT2

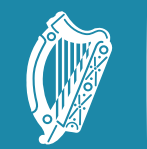

Oide

Tacú leis an bhFoghlaim supporting the Professional<br>Ghairmiúil i measc Ceannairí searning of School Leaders<br>Scoile agus Múinteoirí sand Teachers

#### Introduction to **Algorithms**

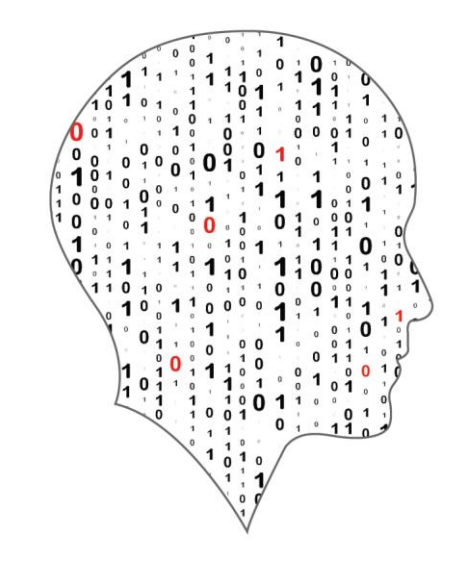

#### LEAVING CERTIFICATE<br>COMPUTER SCIENCE

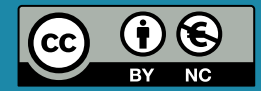

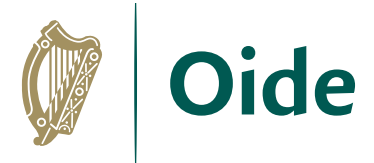

## Algorithms and the Specification

*"Computer science is the study of computers and algorithmic processes. Leaving Certificate Computer Science includes how programming and computational thinking can be applied to the solution of problems, and how computing technology impacts the world around us."* NCCA Curriculum specification, Page 1

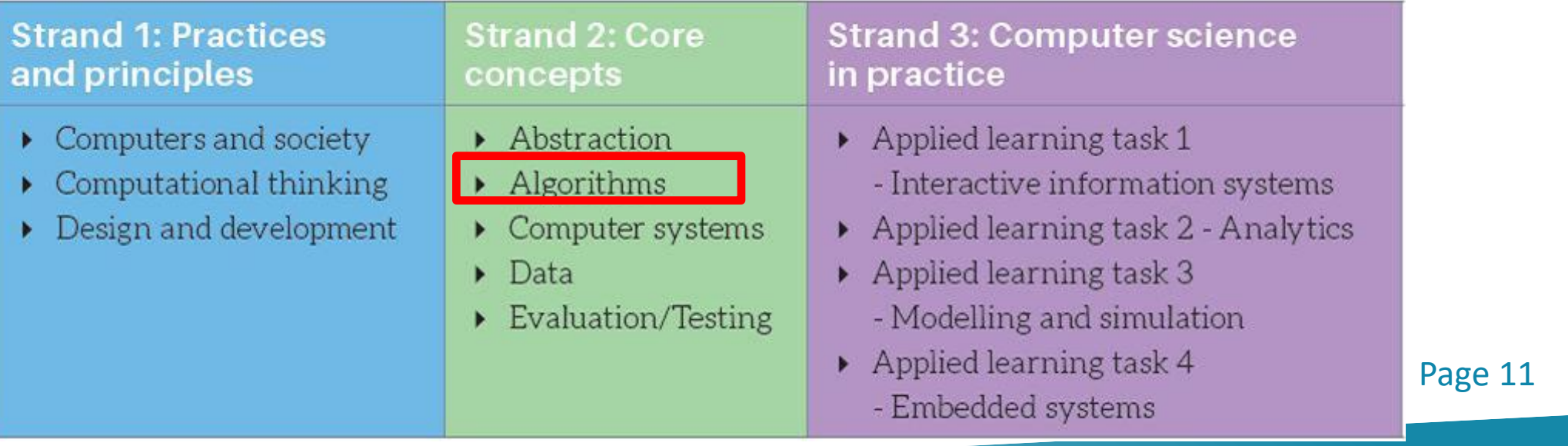

## LCCS Learning Outcomes

2.5 use pseudo code to outline the functionality of an algorithm

2.6 construct algorithms using appropriate sequences, selections/conditionals, loops and operators to solve a range of problems, to fulfil a specific requirement

2.7 implement algorithms using a programming language to solve a range of problems

2.8 apply basic search and sorting algorithms and describe the limitations and advantages of each algorithm

2.9 assemble existing algorithms or create new ones that use functions (**including recursive**), procedures, and modules

**2.10 explain the common measures of algorithmic efficiency using any algorithms studied**

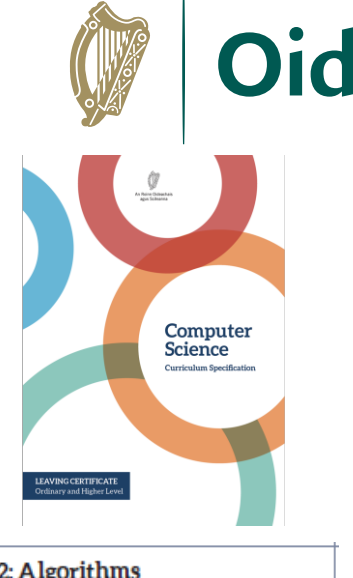

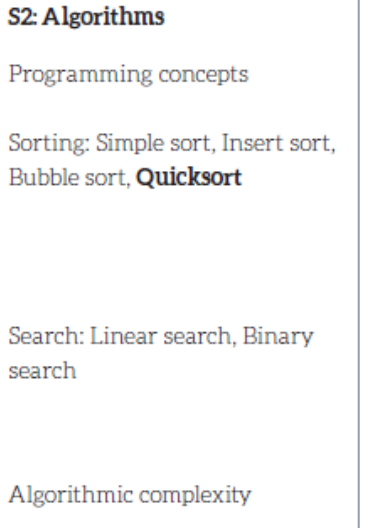

See also learning outcomes 1.6, 1.7 1.14, 1.22, 2.3, 3.4 and 3.7 … plus others

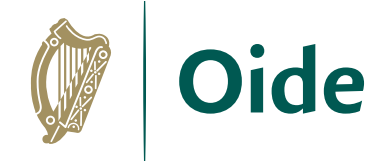

### What is an algorithm?

"A step-by-step procedure for solving a problem or accomplishing some end especially by a computer" and a settlement of the Merriam-Webster

Because of their speed and reliability computers are an ideal tool for running algorithms.

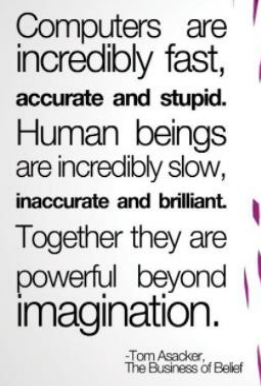

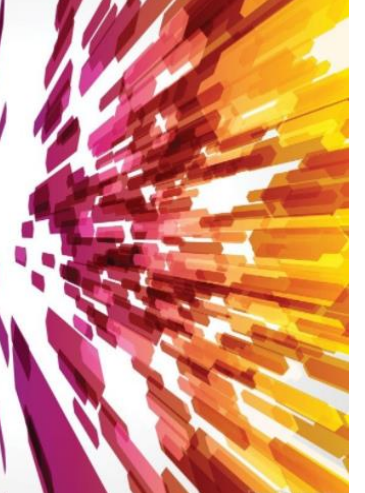

Algorithms are:

a sequence of instructions

a way of capturing intelligence

general solutions to problems

expressed in a variety of different ways

Characterised by input, processing and of

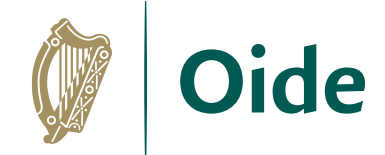

### Some examples

#### Chocolate Cream Pie

- 1. Heat milk, marshmallows and chocolate in 3-quart saucepan over low heat, stirring constantly, until chocolate and marshmallows are melted and blended. Refrigerate about 20 minutes, stirring occasionally until mixture mounds slightly when dropped from a spoon.
- 2. Beat whipping cream in chilled small bowl with electric mixer on high speed until soft peaks form. Fold chocolate mixture into whipped cream. Pour into pie shell. Refrigerate uncovered about 8 hours or until set. Garnish with milk chocolate curls and whipped cream.

```
1. Set low = 02. Set high = length of list - 13. Set index = \frac{low + high}{2}, rounded down to an integer
4. If the value at the index position is the same as the target value
     Return index
  Else If the value at the index position is less than the target value
     Set low = index + 1
  Else If the value at the index position is less than the target value
     Set high = index - 15. Go back to step 3 above
6. Return -1
```
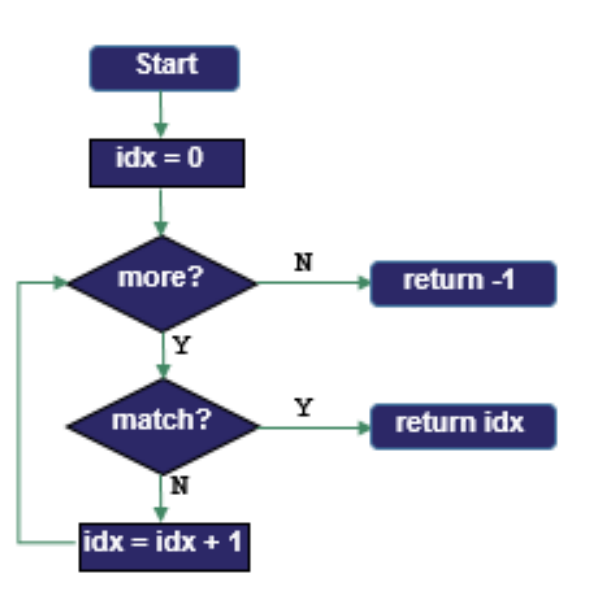

$$
p = 1029
$$
  
q = 462

```
r = p \nmid q \nmid step 1
while (r := 0): # step 2
    p = q # step 3
    q = r # step 3
    r = p6q \# step 1 (again)
print ("GCD is", q)
```
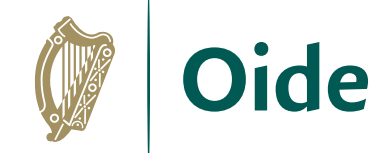

# **DESIGN** create a representation, decide on tools

#### **Flowcharts**

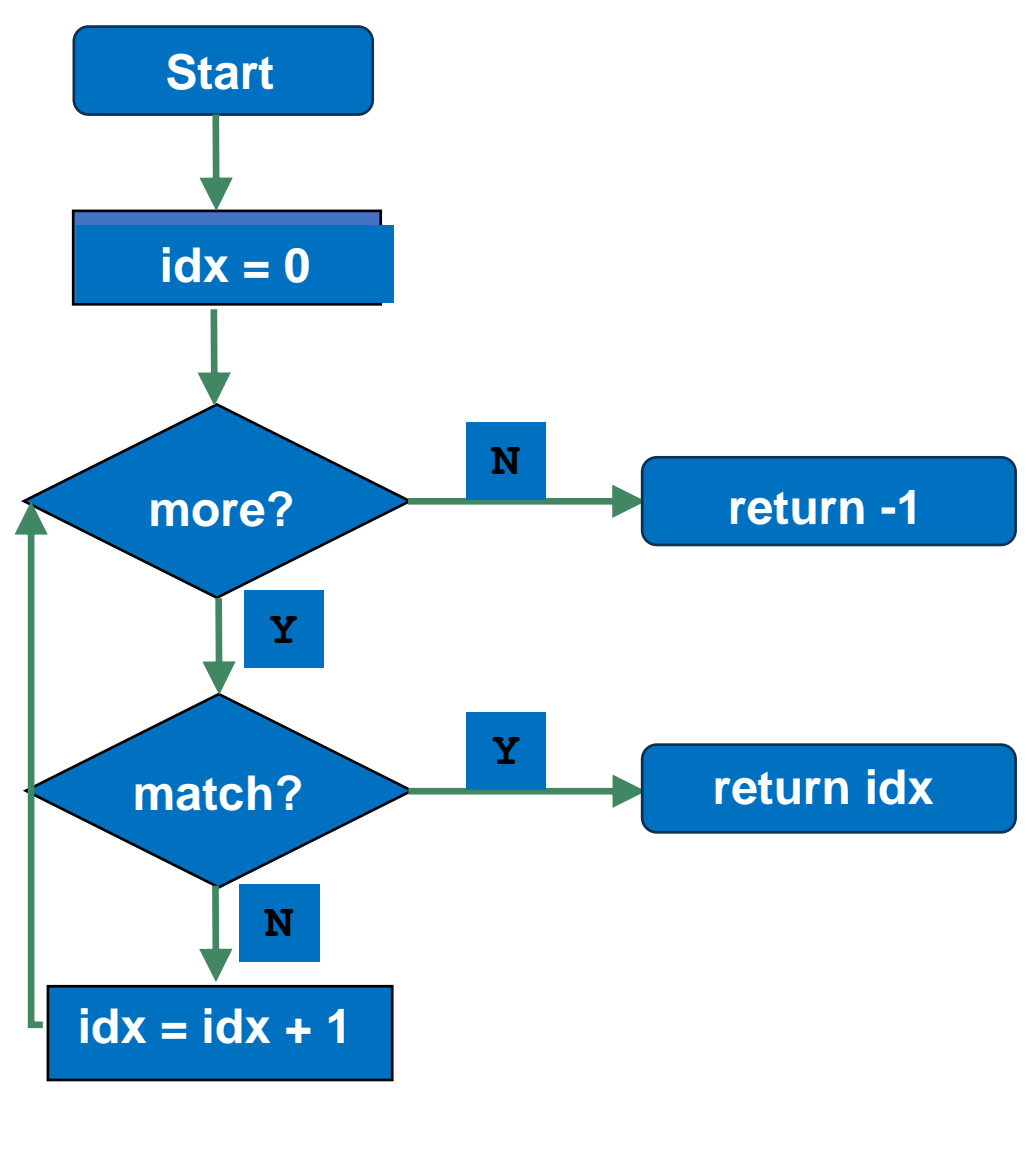

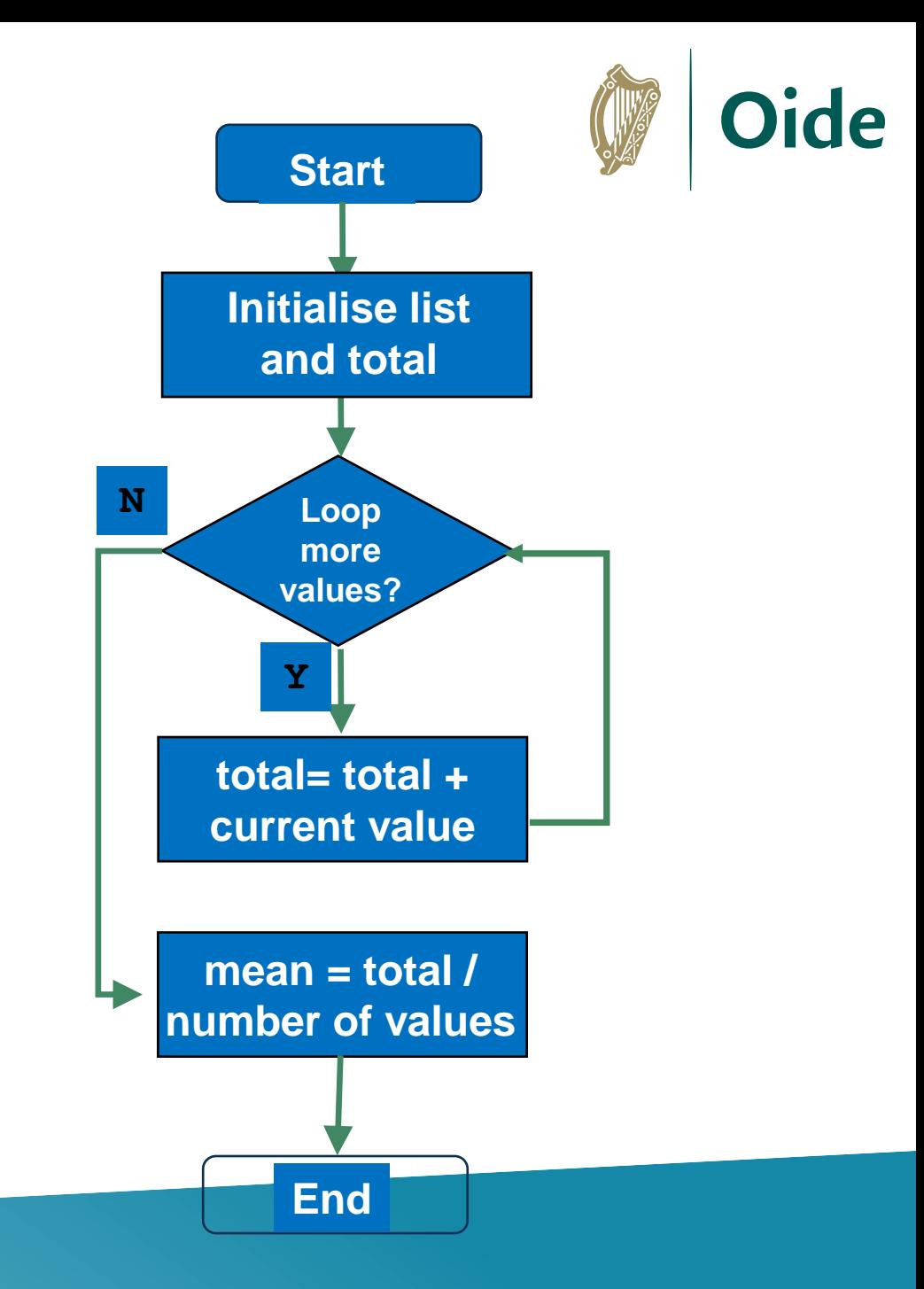

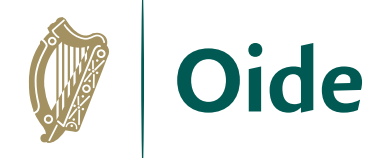

### Quizlet (flowcharts)

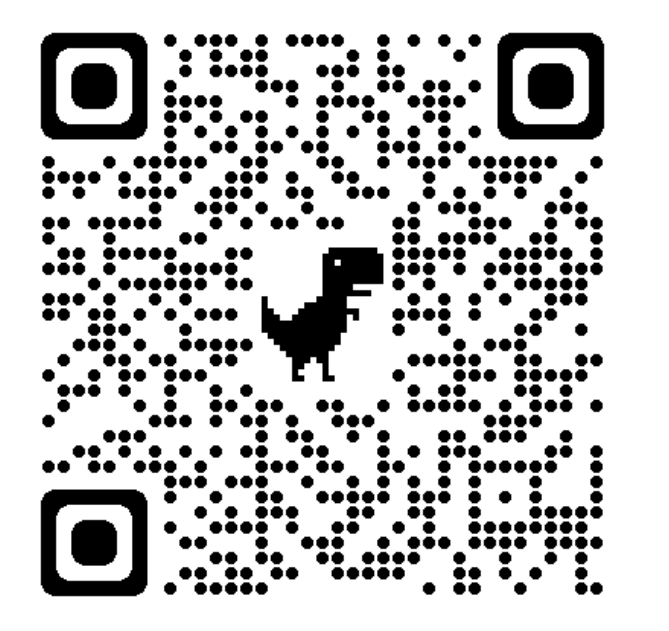

<https://quizlet.com/758767872/match>

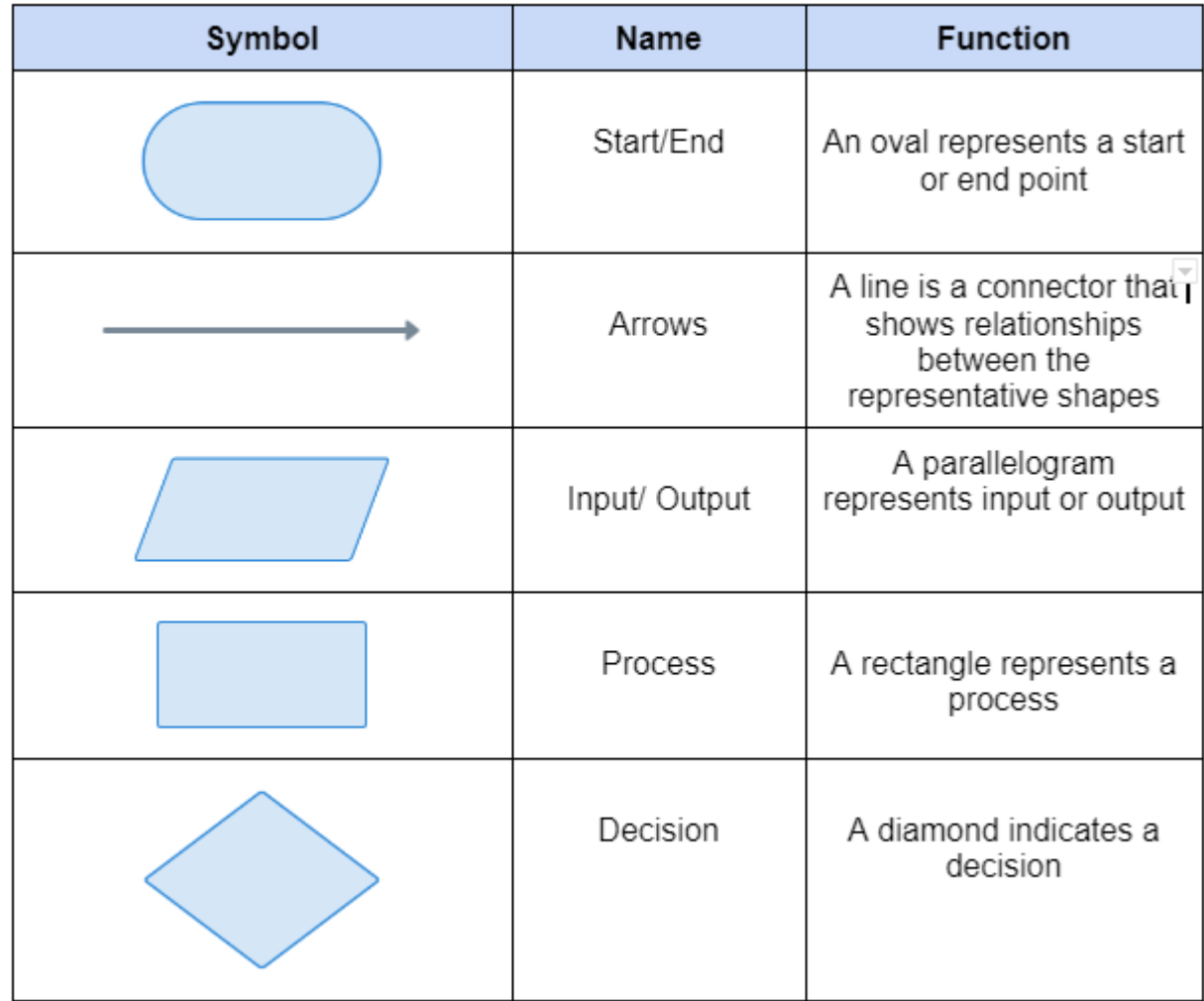

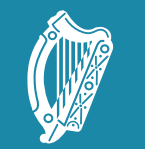

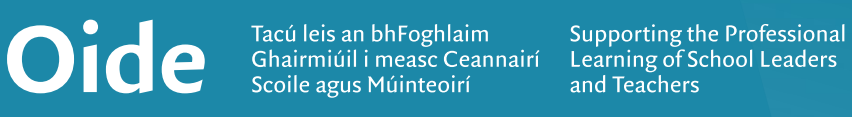

#### Algorithms for mean, median and mode

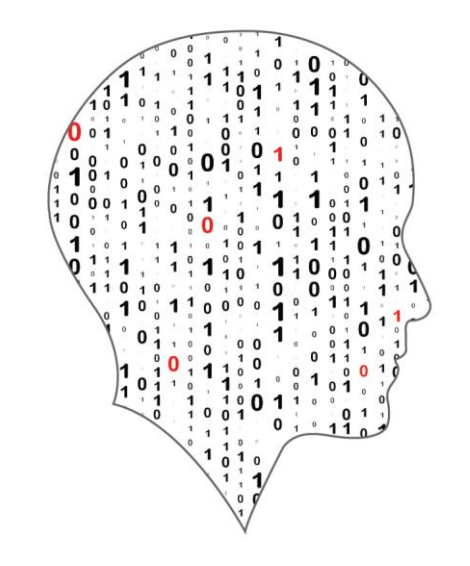

#### LEAVING CERTIFICATE<br>COMPUTER SCIENCE

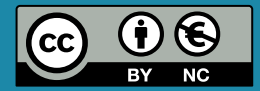

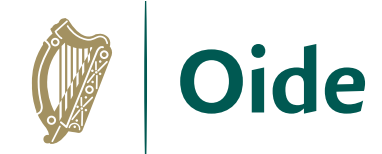

### Measures of Central Tendency

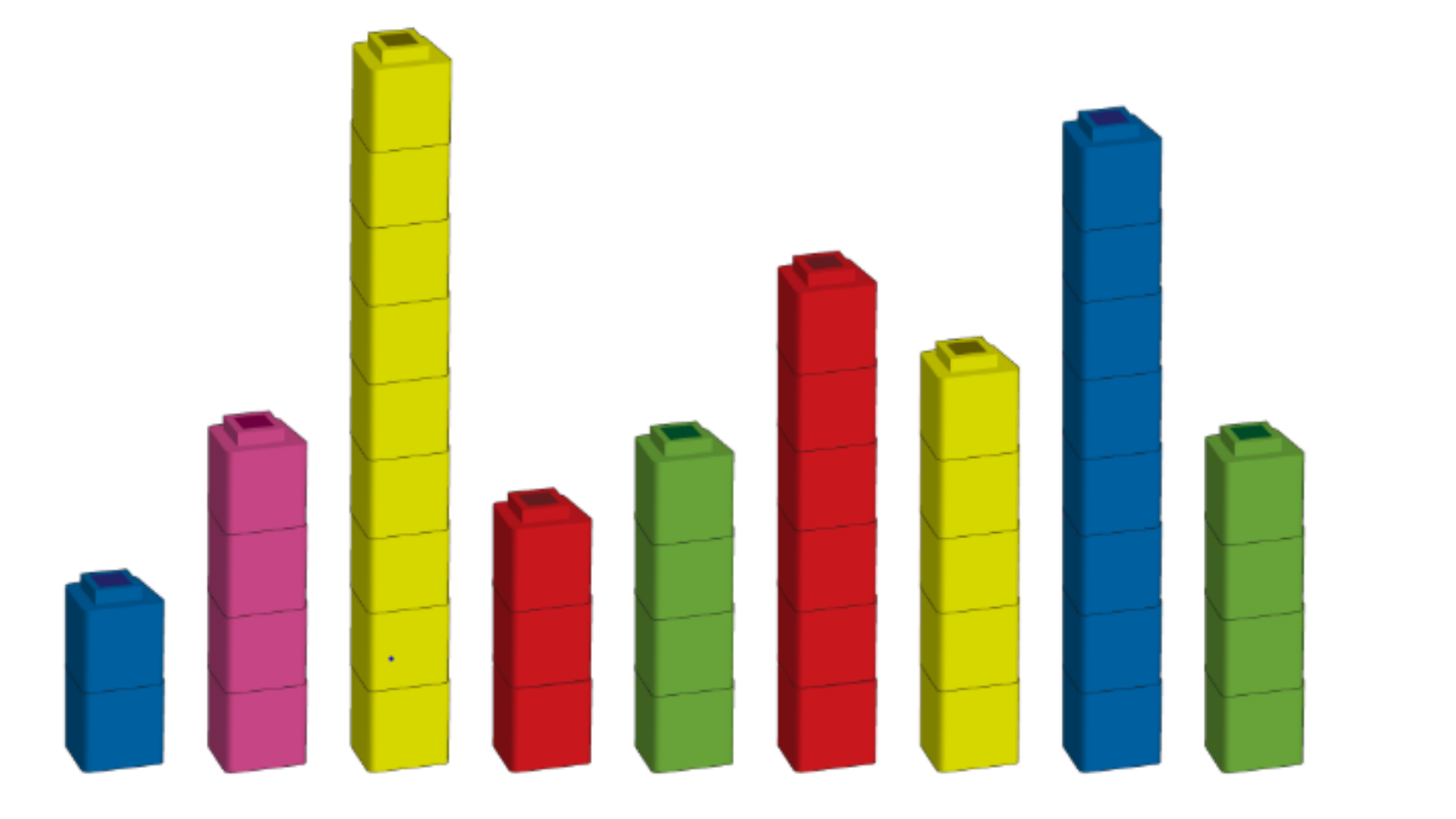

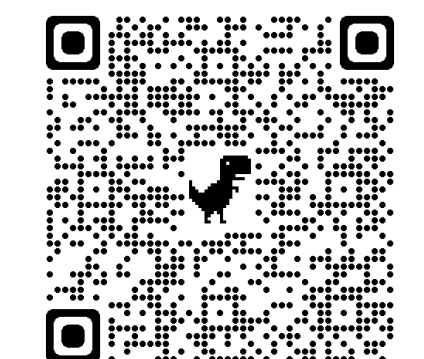

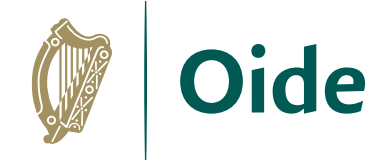

### A look ahead to ALT2

3.4. Develop algorithms that can find the frequency, mean, median and mode of a data set.

3.5. Structure and transform raw data to prepare it for analysis.

3.6. Represent data to effectively communicate in a graphical form.

3.7. Use algorithms to analyse and interpret data in a way that informs decisionmaking.

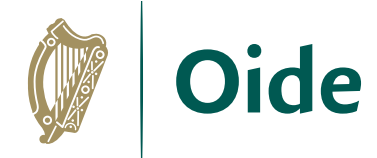

### Measures of Central Tendency

```
# A program to demonstrate the use of some statistics functions
import statistics
```

```
# Initialise a list of values
values = [2, 3, 5, 2, 4]
```

```
# Compute the 3 averages
arithmetic mean = statistics.mean(values)
median value = statistics.median(values)
modal value = statistics.mode(values)
```

```
# Display the answers
print("The mean is ", arithmetic mean)
print("The median and mode are %d and %d" % (median value, modal value))
```
When the program is run the output looks like this:

The mean is 3.2 The median and mode are 3 and 2 >>>

# Input: A list of values Step 1. Add the values

A representative value

**Mean** 

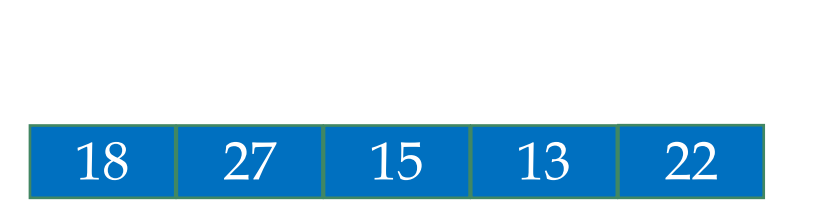

18 27 15 13 22

 $0+18=18$  $18+27 = 45$ 

- $45+15=60$
- $60+13 = 73$

 $73+22=95$ 

Step 2. Calculate the mean

Divide the total by the number of values

 $95/5 = 19$ 

Output: The mean **19** 

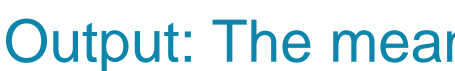

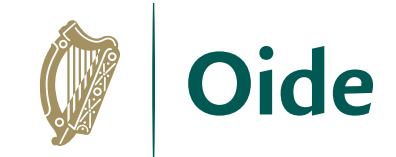

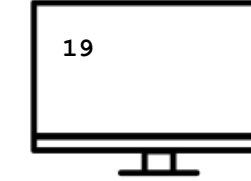

#### Mean: Flowchart and code

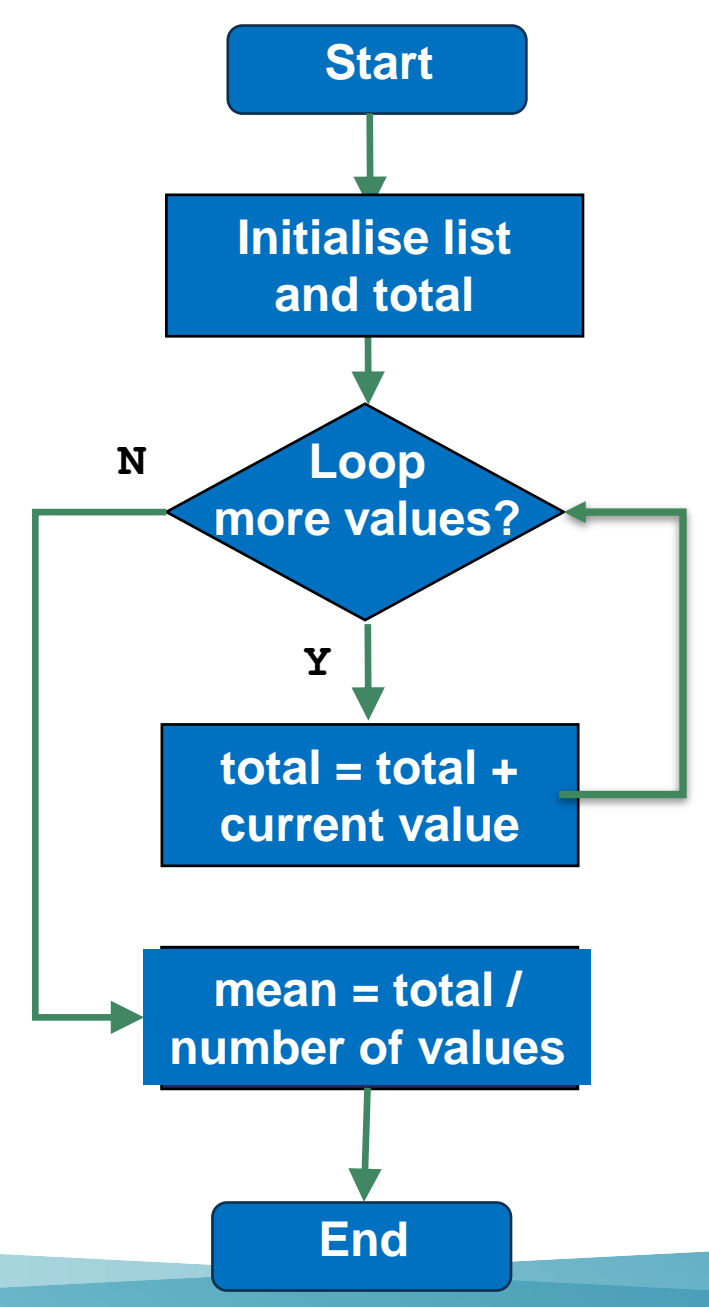

Program to find the mean of a list of values # Version 1

Oide

# Calculate and return the mean of all the values in L def arithmetic mean(L):

```
# set the initial value of total to zero
total = 0 # running total of values in L
```

```
# Now loop over the list
for v in L:
    total = total + v # running total
```

```
# Divide by the total by the number of values 
in L
```

```
return total/5
```

```
# PYTHON STARTS EXECUTING FROM HERE ...
# Initialise a list of values
my_list = [18, 27, 15, 13, 22]
# Call the function
my mean = arithmetic mean (my list)
# Display the answer
```
#### **Mean**

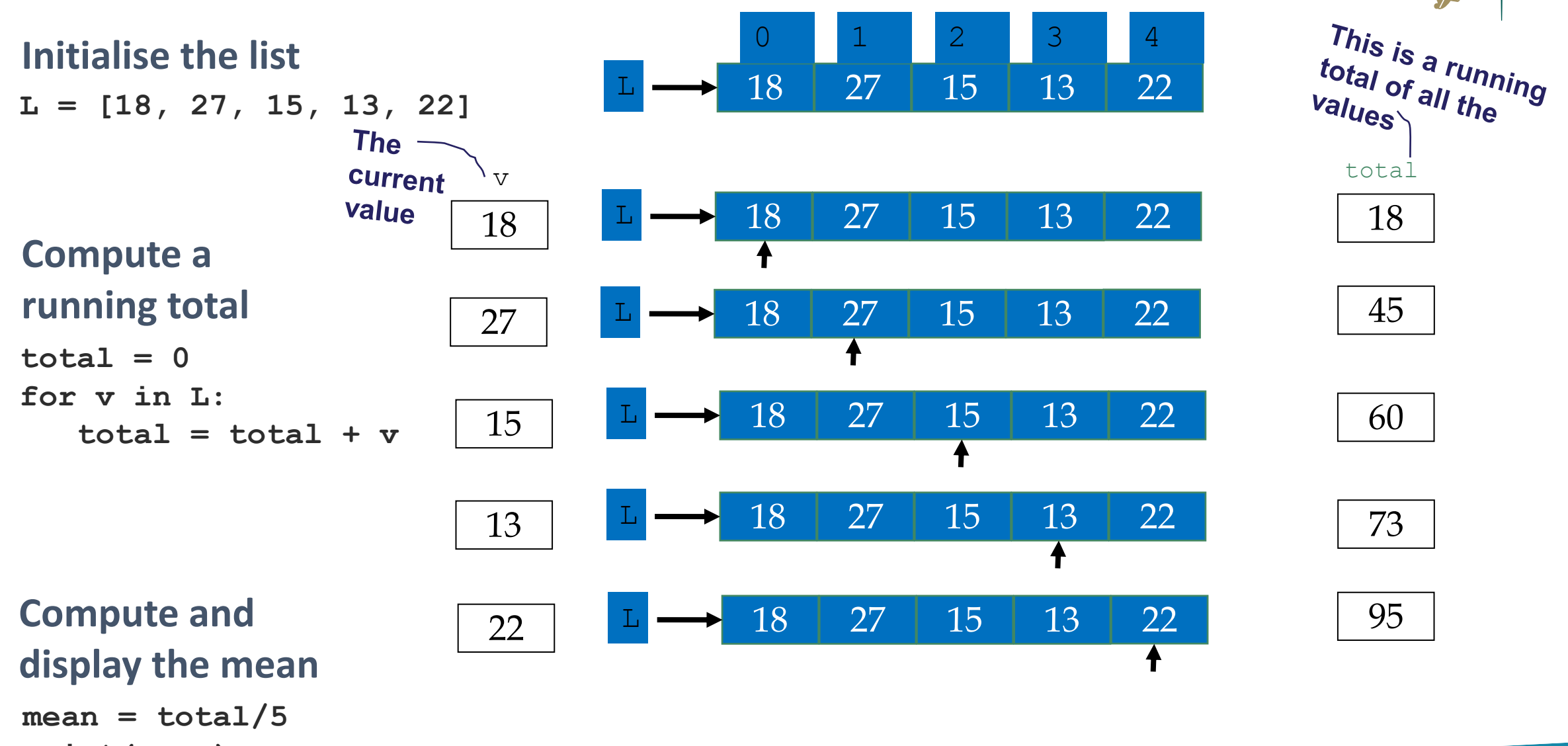

Oide

**print(mean)**

#### **Median**

#### Middle value in a sorted list

Input: A list of values

Step 1. Sort the list

Step 3. Determine the median 13 15 18 22 27

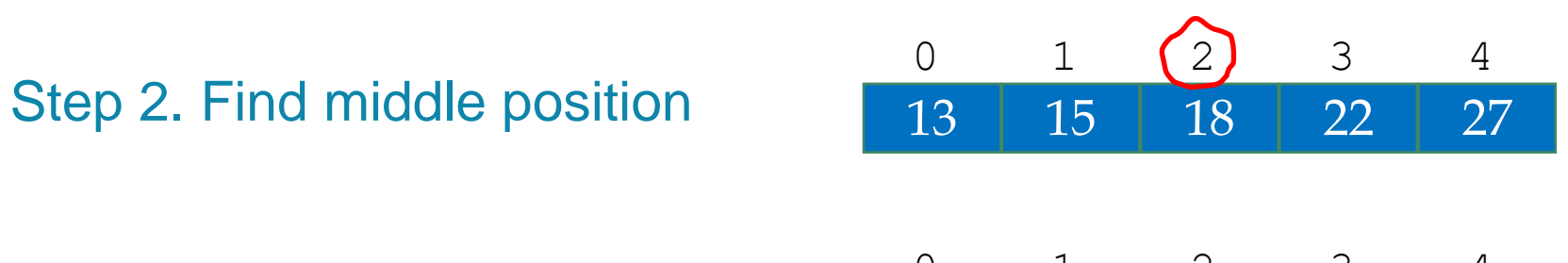

15

13 15 18 22 27

0 1 2 3 4

13

22

4

3

2

18

27

1

 $\overline{0}$ 

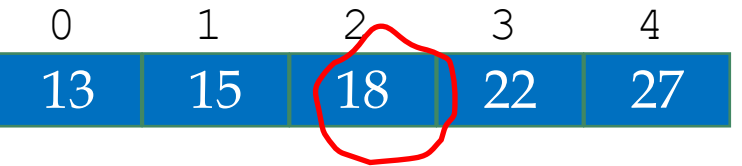

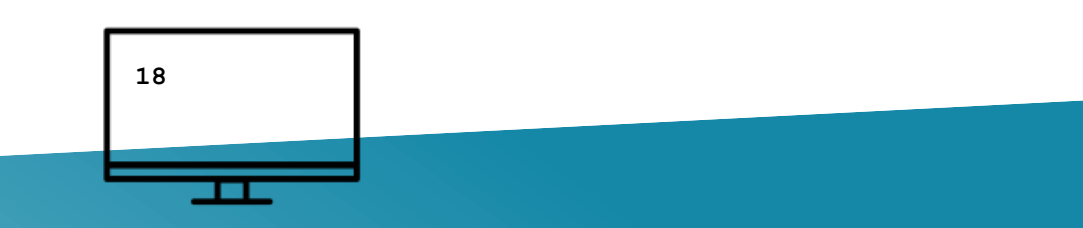

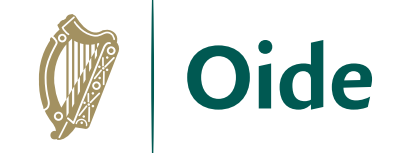

Output: The median **18** 

#### **Median**

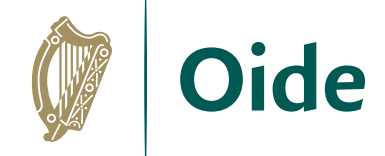

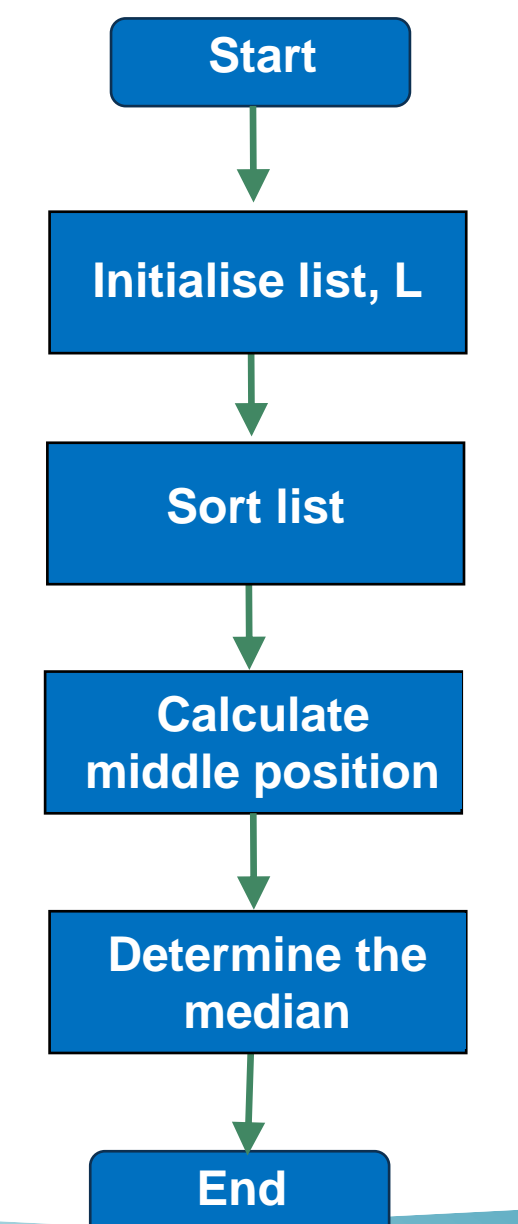

```
A program to find the median of a list of values
# Version 1
L = [18, 27, 15, 13, 22]# To find the median we need to sort the list
L.sort() # the values are sorted 'in place'
# The next step is to find the index of the middle value
num values = len(L)mid = num values//2median = L[mid] # the median is in the middle
# Display the result
print("The median value is: %.2f" %median)
```
#### Median (dealing with an even number of values )

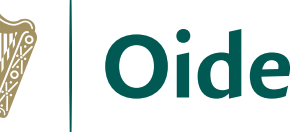

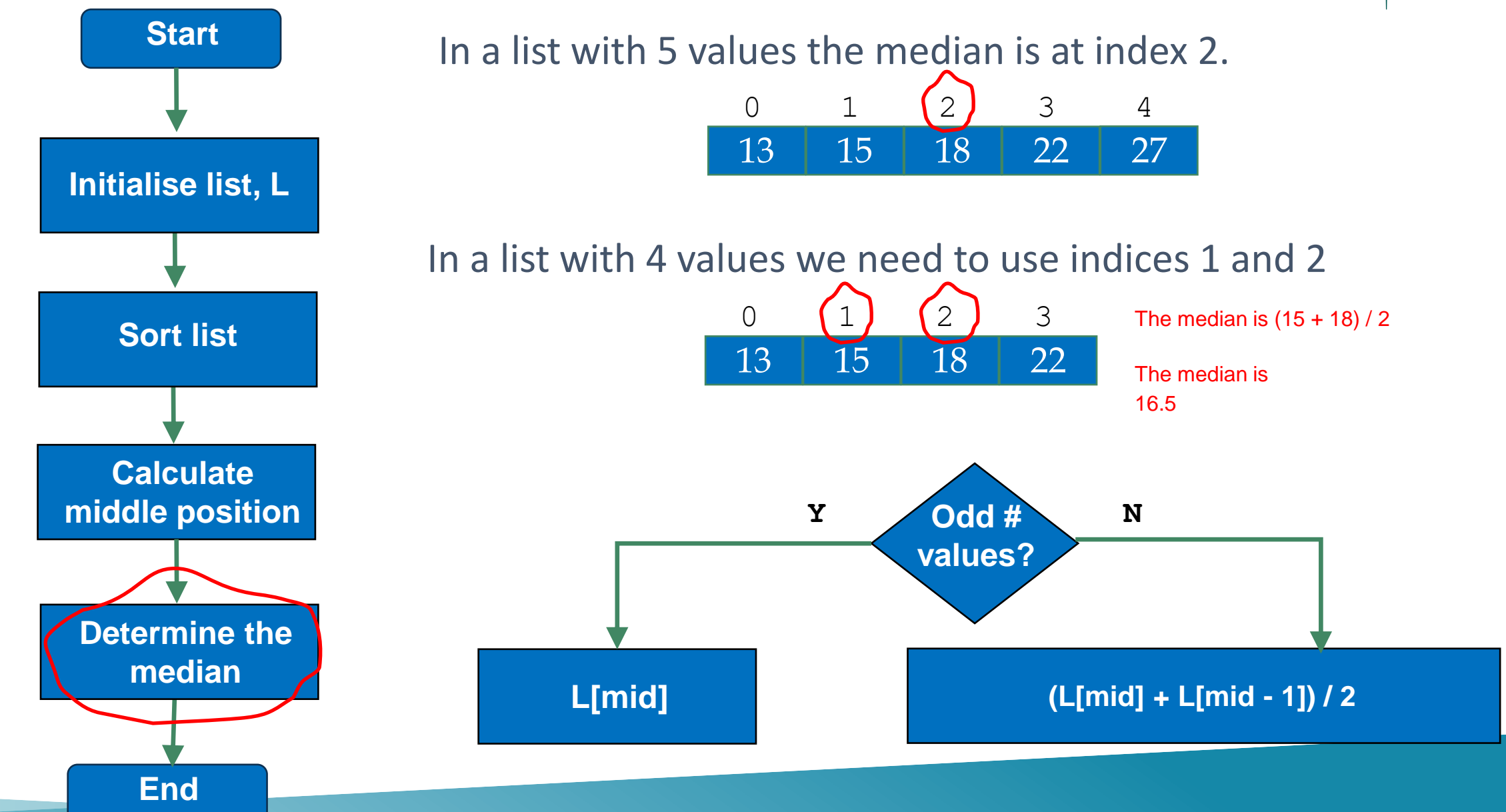

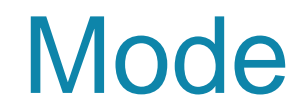

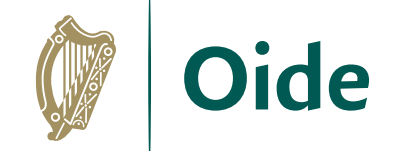

#### The most frequently occurring value

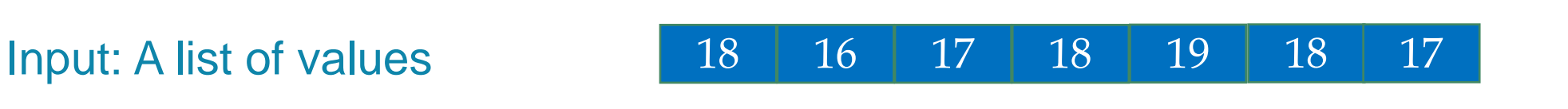

Output: The mode 18

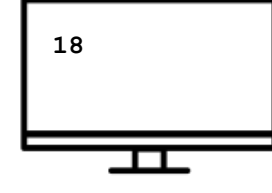

At a glance we can see the mode is 18 but how do we capture this algorithmically?

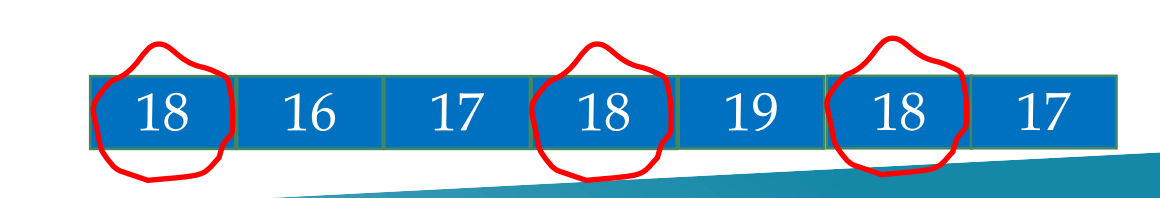

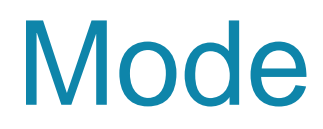

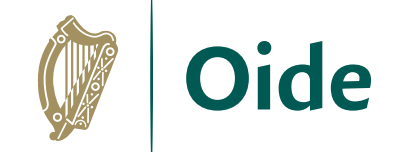

The most frequently occurring value

Input: A list of values

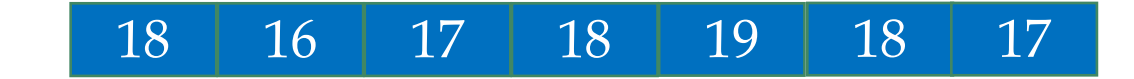

Step 1. Create a list of unique values

Step 2. Create a list of frequencies

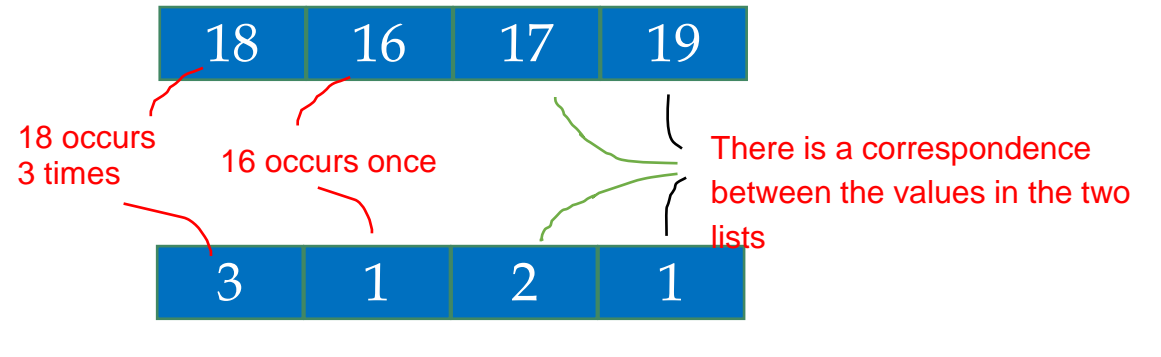

The two lists tell us the frequency of each value

Step 3. Determine the mode

**The value that corresponds to the highest frequency**

Output: The mode

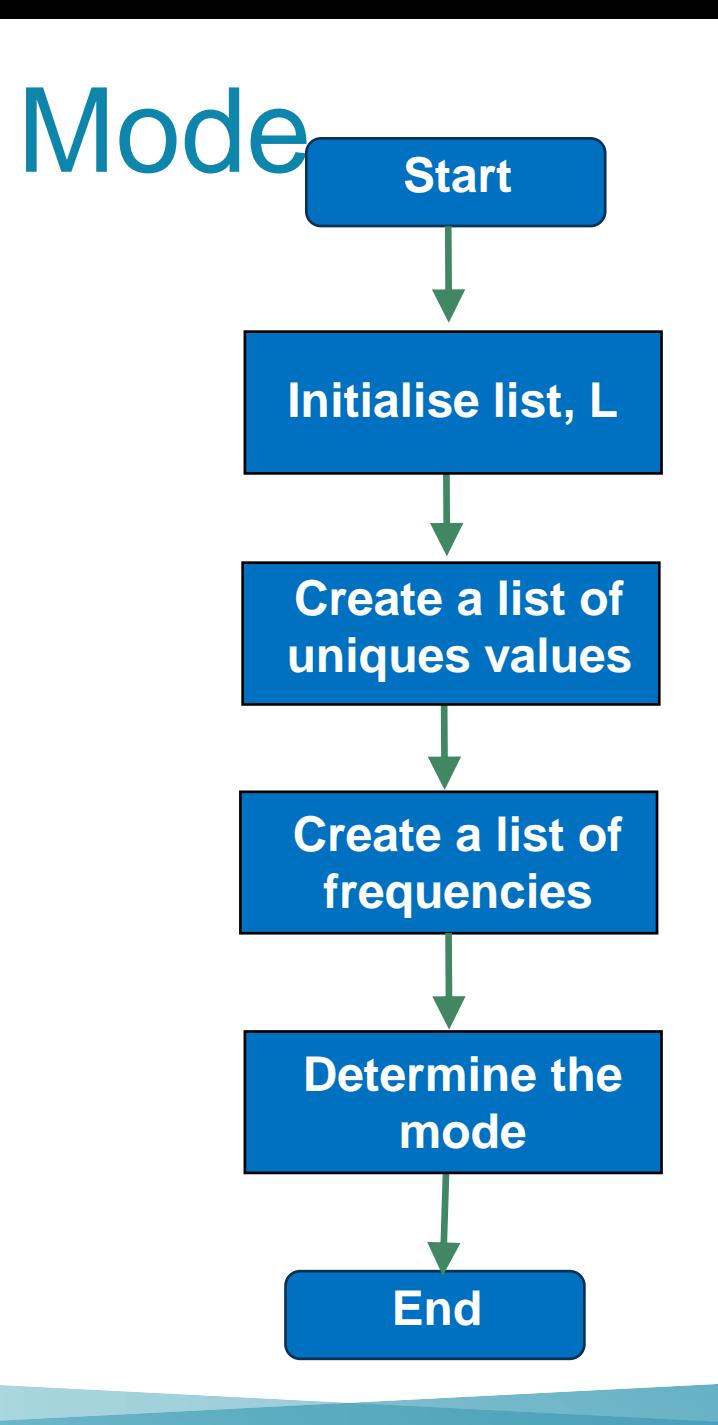

```
# A program to find the mode of a list of values
# Version 1
# Initialise a list of values
L = [18, 16, 17, 18, 19, 18, 17]# Build up a list of unique values
unique values = []for value in L:
    if value not in unique values:
         unique_values.append(value)
# Build up a list of frequencies
frequencies = []
for value in unique values:
     frequency = L.count(value)
     frequencies.append(frequency)
```
Ie

#### # Find the mode

max\_frequency = **max**(frequencies) max\_frequency\_pos = frequencies.**index**(max\_frequency)  $mode = unique values(max frequency pos)$ 

print("Mode is", mode)

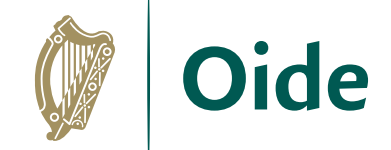

### Group Activity

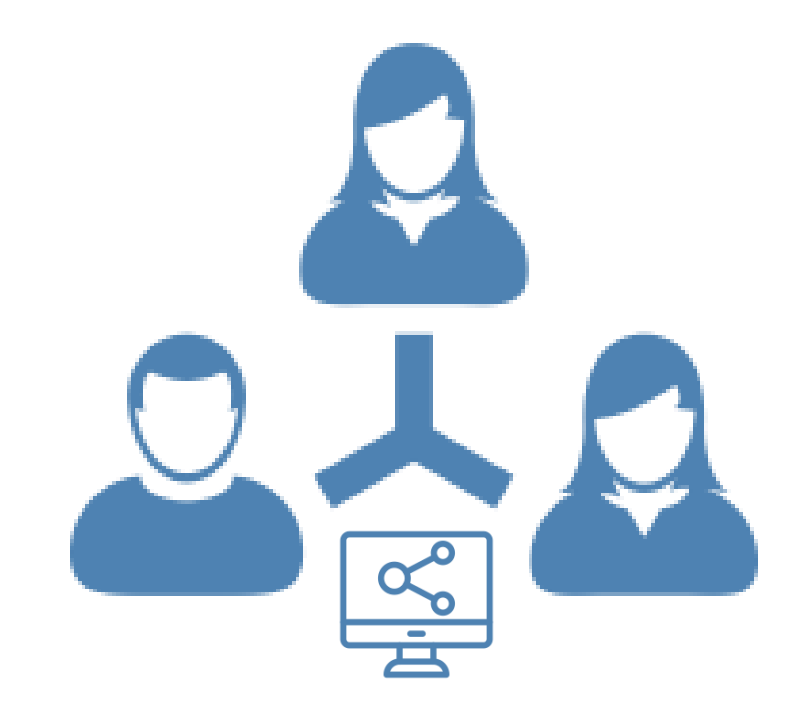

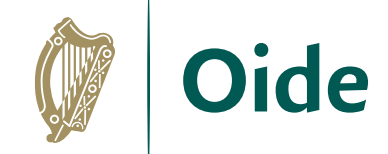

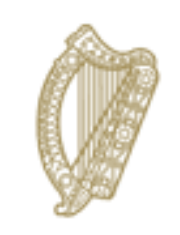

#### An Roinn Oideachais Department of Education

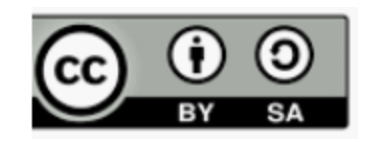